Adobe Photoshop 2021 (Version 22.4.3) Crack Full Version

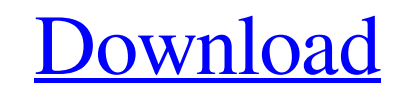

#### **Adobe Photoshop 2021 (Version 22.4.3) Keygen Free Download X64 [Latest 2022]**

If you plan on publishing your artwork online, be sure to save your files as PSD format. The PSD file format is the industry standard format for sharing and uploading digital art, and any site that needs to upload images will accept PSD files. Unfortunately, most websites that display an online gallery of photos also display JPEGs. The JPEG format doesn't play well with transparency and certain Photoshop effects, so save your most intricate images in PSD format for the best results. Using Photoshop Elements If you have a previous version of Adobe Photoshop, such as Photoshop CS, Photoshop Elements, Photoshop 6, or Photoshop 7, you can still use it — but it won't be as powerful. Photoshop Elements is an excellent program to use if you're just getting started with digital photography. It's included with the package, so there's no cost. You can use it for editing, printing, sharing, and retouching digital photos and other media without the cost or hassle of Adobe Photoshop. When you first open Elements, it invites you to take an introductory tutorial about the software. The following sections take you through some of the key features of Elements to help you get a grasp of the basics. To see a full list of features and tools that are available to you, look at the features and tools on the home screen; in this book we focus on the most important elements. Photoshop Elements organizes your photos and media in the same way Photoshop does. You have separate groups for your photos, your artwork, your contacts, and so on. You can use the tools, features, and buttons to format your photos in the same way as you'd do in Photoshop or Photoshop Elements. You can use Elements to create, edit, view, and print your photos, even if you've never done any photography before. Elements offers a drag-and-drop interface, so you can add, edit, move, and delete any type of media file. Stick around and explore the stuff that Elements has to offer. Don't save your files in JPEG format — save them in PSD format. The JPEG file format is good for saving standard digital photos. However, when you go to edit your media in Photoshop Elements, JPEGs and other lossy compressed formats cause some of the editing features to not work as well or even not to work at all. It's true of both full-blown Photoshop and Photoshop Elements. A lot of digital photo editing is

## **Adobe Photoshop 2021 (Version 22.4.3) Crack + Download**

Today, we will be showing you 29 incredible Photoshop Skills that you should have to finish your work and the beginner Photoshop tutorial! Grab them all and start your new adventure! 1. Composite Video Image To create a video image using two or more images, add them using the "Adobe Photoshop" tool. Grab the top tool, make sure "create new layer" is checked and add the images you want to composite together. With the magic wand tool, select the edges of the images. Press Shift + Ctrl + Alt + Del to lock all the selected areas and click the Add Layer icon at the top of the Layers Panel. Press F to open the "f" key and click the "Composite" icon at the top of the Layers Panel. Make sure "Auto Align" is selected and drag the mouse to fine-tune the alignment. Drag all the layers to fine-tune the alignment. 2. Free Transform To free-transform an object, click and drag on the "Free Transform" tool in the toolbox (L). To bring the object into a position you like, click and drag to rotate the image. To see the image cropped to fit a desired area, click and drag the corners and edges of the canvas area you want to crop to. Select the "Move the Original" button to show the image to be cropped and moved. You can also click "Copy to Clipboard" to paste the cropped image to other applications. 3. Grid To draw a grid, the "View" Menu is the quickest way. Click and drag on the "Arrange" Icon at the bottom right of the Layers Panel to open the "Arrange" Dialog. Check the "Grid" box and click OK. 4. Create a Nice Background To create a nice background, drag the layer to create a new layer. Click the "Filter" Menu and choose "Blur". 5. Create a Nice Text Effect To create a nice text effect, drag the text layer to create a new layer. Select the "Type" tool and select "Text". Click the "Filter" Menu and a681f4349e

## **Adobe Photoshop 2021 (Version 22.4.3) Free [Latest-2022]**

(define (TEST-SEQUENCE s seq) (for ([x (in-range 0 (string->vector s))]) (displayln (string->vector x)))) (define (TEST-LIST s lst) (for ([x (in-range 0 (string->vector s))]) (displayln (string->vector x)))) (define (TEST-LOOKUP s lst) (for ([x (in-range 0 (string->vector s))]) (displayln (string->vector x)))) (define (TEST-POWERSET s lst) (for ([x (in-range 1 (string->vector s))]) (displayln (string->vector x)))) (define (TEST-LOOKUP-GET s lst) (for ([x (in-range 0 (string->vector s))]) (displayln (string->vector x)))) (define (TEST-POWERSET-GET s lst) (for ([x (in-range 1 (string->vector s))]) (displayln (string->vector x)))) (define (TEST-ASCII1-STRING s) (for ([x (in-range 0 (string->vector s))]) (define (xchr c n) (if (= n 0) c (string-ref (string->vector s) n)))) (displayln (string->vector xchr))) (define (TEST-ASCII4-STRING s) (for ([x (in-range 0 (string->vector s))]) (define (xchr c n) (if  $(= n 4)$  c (string-ref (string->vector s) n)))) (displayln (string->vector xchr))) (define (TEST-ASCII8-STRING s) (for ([x (in-range 0 (string->vector s))]) (define (x

# **What's New in the Adobe Photoshop 2021 (Version 22.4.3)?**

The Down Syndrome Association of Northwest Indiana (DSAI) has a thirty year history of providing support to families, caregivers, and individuals who have Down syndrome. Since forming in 1986, DSAI has strived to be helpful to families of people with Down syndrome, spreading awareness and education to the community. DSAI focuses on activities that help those who have Down syndrome receive the same resources and opportunities as other children and adults throughout Northwest Indiana. DSAI believes the achievement of selfsufficiency and positive self-image in a person with Down syndrome is a vital part of their development. DSAI works on a local, state, and national level to provide a variety of resources and services to people who have Down syndrome and their families. These services include peer mentoring, meeting and staying socializing with others who share the same condition, financial aid, and family services.

#### **System Requirements:**

\* A PC with at least a 2.4 GHz Core 2 Duo processor or equivalent \* A GPU with at least a Radeon HD 2600 or Nvidia 8800 GT/Maxwell capable graphics card (Not Nvidia SLI capable) \* HDMI 1.4/VGA capable output (HDMI 2.0 not supported) \* At least 5 GB of system memory \* OS: Windows 7/8/8.1 64-bit (Windows 7 SP1 32-bit support) \* Multi-core CPU: 2.4 GHz Core 2 Duo

Related links:

<https://unicorina.com/adobe-photoshop-2021-version-22-5-product-key-and-xforce-keygen-activation-code-with-keygen/> <http://stv.az/?p=9625> <https://www.egr.msu.edu/wie/system/files/webform/jannneth62.pdf> <https://monkeyforestubud.id/photoshop-cc-crack-exe-file-for-windows/> [http://slimancity.com/upload/files/2022/06/DpC9vJG7g5Sz4OhVgrhs\\_30\\_628bf721c489aa30c8e0090f70338200\\_file.pdf](http://slimancity.com/upload/files/2022/06/DpC9vJG7g5Sz4OhVgrhs_30_628bf721c489aa30c8e0090f70338200_file.pdf) <https://www.viizair.com/adobe-photoshop-2021-with-license-key-torrent-activation-code-for-windows-april-2022/> [https://www.magicalcambodia.com/wp-content/uploads/2022/06/Adobe\\_Photoshop\\_2020\\_version\\_21.pdf](https://www.magicalcambodia.com/wp-content/uploads/2022/06/Adobe_Photoshop_2020_version_21.pdf) [https://arabwomeninfilms.media/wp-content/uploads/2022/06/Photoshop\\_2021\\_Version\\_224.pdf](https://arabwomeninfilms.media/wp-content/uploads/2022/06/Photoshop_2021_Version_224.pdf) <https://thelacypost.com/photoshop-cc-2015-version-16-keygen-crack-serial-key-full-version-download-win-mac/> <https://sjbparishnaacp.org/2022/06/30/adobe-photoshop-cc-2018-latest/> [https://naigate.com/wp-content/uploads/2022/06/Photoshop\\_CS4\\_Crack\\_\\_\\_Free\\_Download\\_X64\\_Latest.pdf](https://naigate.com/wp-content/uploads/2022/06/Photoshop_CS4_Crack___Free_Download_X64_Latest.pdf) <https://www.mcgill.ca/music/system/files/webform/sheelv674.pdf> <http://www.be-art.pl/wp-content/uploads/2022/06/leareet.pdf> <https://recreovirales.com/photoshop-2021-version-22-0-1-key-generator-free-download-3264bit/> <https://mandarinrecruitment.com/system/files/webform/triswand548.pdf> <https://openaidmap.com/adobe-photoshop-2022-version-23-2-crack-patch/> <http://www.ventadecoches.com/photoshop-cs4-universal-keygen-for-windows/> <http://naasfilms.com/adobe-photoshop-express-crack-activation-code-download-3264bit-latest/> <https://locuinte-inteligente.ro/wp-content/uploads/2022/06/neetal.pdf> <https://www.ocacp.com/wp-content/uploads/2022/06/souzof.pdf>